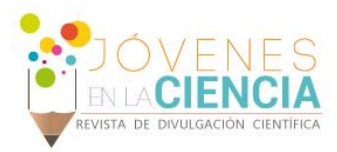

# MODELADO, CONTROL Y SIMULACIÓN DE UN SISTEMA BOLA VIGA POR RETROALIMENTACIÓN DE ESTADOS

# Rivera Pabón, Andrés Sebastián (1), López Caamal, Fernando (2)

1 [Ingeniería Mecatrónica, División de Ingenierías y Arquitectura, Universidad Santo Tomás, Bucaramanga, Colombia] | [andres.rivera@ustabuca.edu.co]

2 [Departamento de Ingeniería Química, División de Ciencias Naturales y Exactas, Campus Guanajuato, Universidad de Guanajuato, México] | [fernando.lopez@ugto.mx]

# Resumen

En este artículo se presenta el modelado matemático y control de un sistema bola viga convencional, utilizando el método de retroalimentación de estados y el software MATLAB como herramienta de programación y simulación. El modelo dinámico del sistema fue obtenido empleando la formulación de Euler-Lagrange. La resultante de dicho modelo es no lineal, lo cual representa un reto desde el punto de vista del control, por tanto, se realiza la linealización del modelo, el diseño de un controlador y un observador. Así mismo, se presenta la simulación del sistema a través de Simulink, pudiéndose observar el comportamiento de sus variables en el tiempo.

#### Abstract

This article presents the mathematical modeling and control of a conventional ball and beam system, using the state feedback method and MATLAB as a programming and simulation tool. The dynamic model of the system was obtained using the Euler-Lagrange formulation. The resulting model is nonlinear, which represents a challenge from the point of view of control, therefore, we linearize the model, designa a controller and a state observer.. Likewise, the simulation of the system is presented through Simulink, providing the states' evolution in time.

**Palabras Clave** Espacio de estados, Linealización, Controlabilidad, Simulink, MATLAB.

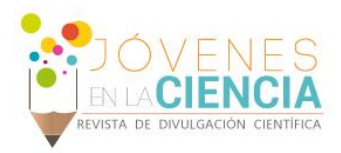

# **INTRODUCCIÓN**

El sistema de bola viga es uno de los sistemas más comunes para estudiar sistemas de control. Es un equipo de laboratorio con un alta no linealidad en su dinámica, convencionalmente consta de una viga pivotada en su centro por un motor eléctrico, el cual se encarga de variar el ángulo de inclinación de la misma con el fin de mantener en cierta posición una bola que se mueve libremente sobre su superficie. Para estabilizar la bola, se utiliza un mecanismo de control que mide la posición de la bola a través de un sensor y basado en el error de la posición requerida, se ajusta el ángulo de inclinación de la viga hasta estabilizarse en la posición deseada.

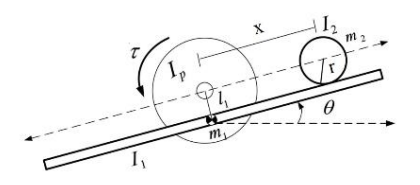

#### **IMAGEN 1: Diagrama esquemático de un sistema bola viga [1].**

# Formulación de Euler-Lagrange

El modelo dinámico de un sistema mecánico puede describirse en términos del trabajo y la energía almacenados en el sistema. Las ecuaciones pueden derivarse sistemáticamente por medio del concepto de coordenadas generalizadas y de una función escalar llamada Lagrangiano, la cual se define como la diferencia entre la energía cinética y la energía potencial del sistema mecánico en cuestión [2]. Las ecuaciones de movimiento de Euler-Lagrange están dadas por:

$$
\frac{d}{dt}\left(\frac{\partial K}{\partial q_i}\right) - \frac{\partial K}{\partial q_i} + \frac{\partial P}{\partial q_i} = T \qquad (1)
$$

donde  $K$ : Energía cinética P: Energía potencial T: Torque resultante  $\boldsymbol{q}_i$ : i-ésimo grado de libertad

*Energía Cinética* 

$$
K_i = \frac{1}{2} m_i \dot{c}_i^K \dot{c}_i + \frac{1}{2} \omega_i^K I_i \omega_i \quad (2)
$$

#### *Energía Potencial*

$$
P = -\sum_{i=1}^{n} m_i c_i^K g \qquad (3)
$$

donde  $c_i$ : Posición al centro de masa del i-ésimo eslabón.

> ̇ :Velocidad al centro de masa del i-ésimo eslabón.

 $\boldsymbol{\omega_i}$ : Velocidad angular del i-ésimo eslabón.

:Momento de inercia del i-ésimo eslabón.

 $\boldsymbol{m}_i$ : Masa del i-ésimo eslabón.

g: Gravedad.

# Controlabilidad

Un sistema es controlable en el tiempo  $t_0$  si es posible llevarlo desde un estado inicial  $z(t_0)$  a cualquier otro estado en un intervalo de tiempo finito, a través de una señal de control sin restricciones [3]. Para sistemas lineales de la forma:

$$
\dot{z} = Az + Bu \qquad (4)
$$

donde  $\mathbf{z}$ : Vector de estados (vector de dimensión  $n$ ) u: Señal de control  $A:$  Matriz de  $n \times n$  $\mathbf{R}$ : Matriz de  $n \times 1$ 

*Matriz de controlabilidad*

$$
MC = \begin{bmatrix} B & AB & \dots & A^{n-1}B \end{bmatrix} (5)
$$

Para verificar la controlabilidad de un sistema debe cumplirse que el rango de la matriz de controlabilidad  $MC$  sea de rango  $n$ .

#### Observabilidad

Un sistema es observable en el tiempo  $t_0$  si, con el sistema en el estado  $z(t_0)$ , es posible determinar este estado a partir de la observación de la salida durante un intervalo de tiempo finito. La observabilidad es útil para reconstruir variables de estado que no se pueden medir a partir de otras variables que sí son medibles [3].

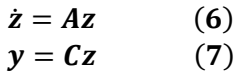

donde  $\mathbf{z}$ : Vector de estados (vector de dimensión  $n$ )  $\mathbf{v}$ : Vector de salida (vector de dimensión  $m$ ) A: Matriz de  $n \times n$  $c$ : Matriz de  $n \times m$ 

*Matriz de observabilidad*

$$
MO = [C^* \ A^*C^* \ ... \ (A^*)^{n-1}C^*] \ (8)
$$

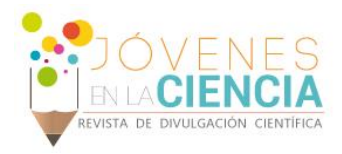

Para verificar la observabilidad de un sistema debe cumplirse que el rango de la matriz de controlabilidad  $MO$  sea de rango  $n$ .

# **MATERIALES Y MÉTODOS**

# Modelo dinámico del sistema

El modelo dinámico del sistema mecánico se deduce de la Imagen 1, en la cual se observa el esquema de un dispositivo bola viga y se muestran las variables en cuestión.

#### *Análisis de la inclinación de la viga*

$$
K_1 = \frac{m_1 l^2 \dot{\theta}^2}{24}
$$

$$
P_1 = 0
$$

Aplicando la formulación de Euler-Lagrange se obtiene la siguiente expresión:

$$
\ddot{\theta}(m_2r^2 + m_2x^2 + I_1) + \ddot{x}(-m_2r) + \dot{\theta}(2m_2x\dot{x} + b_1) + m_2g(x\cos\theta - r\sin\theta) = T
$$
 (9)

#### *Análisis de la posición de la bola*

$$
K_2 = m_2(\dot{x}^2 + x^2\dot{\theta}^2 - 2r\dot{x}\dot{\theta} + r^2\dot{\theta}^2) + \frac{I_2\dot{x}^2}{2r^2}
$$

$$
P_2 = m_2(x\sin\theta + r\cos\theta)
$$

Aplicando la formulación de Euler-Lagrange se obtiene la siguiente expresión:

$$
\ddot{\theta}(-m_2r) + \ddot{x}\left(m_2 + \frac{I_2}{r^2}\right) + \dot{\theta}\left(-m_2x\dot{\theta} + b_1\right)
$$

$$
+ \dot{x}(b_2) + m_2g\sin\theta = 0 \qquad (10)
$$

*Análisis del motor eléctrico*

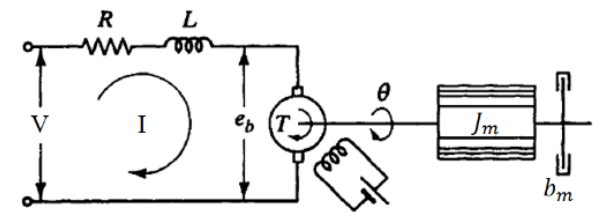

**IMAGEN 2: Esquema circuito eléctrico de un motor DC [4].**

$$
L\frac{dI}{dt} + RI = V - K_b\dot{\theta}
$$

Considerando que el valor de la inductancia es muy pequeño, se decide despreciar el término y se despeja la corriente, para ser reemplazada en la ecuación del torque del motor (12).

$$
I = \frac{V - K_b \dot{\theta}}{R}
$$
 (11)

$$
T_m = \frac{K_a V}{R} - \frac{K_a K_b \dot{\theta}}{R} - J_m - b_m \dot{\theta}
$$
 (12)

Reemplazando la Ecuación (12) en la Ecuación (9) se obtiene la expresión final para la inclinación de la viga:

$$
\ddot{\theta}(m_2r^2 + m_2x^2 + I_1 + J_m) + \ddot{x}(-m_2r)
$$

$$
+ \dot{\theta}\left(2m_2x\dot{x} + b_1 + b_m + \frac{K_aK_b\dot{\theta}}{R}\right)
$$

$$
+ m_2g(x\cos\theta - r\sin\theta) = \frac{K_aV}{R} \qquad (13)
$$

### Representación en espacio de estados

El sistema se lleva al espacio de estados, haciendo la sustitución de sus variables de la siguiente forma:

$$
Z = \begin{bmatrix} x \\ \dot{x} \\ \dot{\theta} \\ \dot{\theta} \end{bmatrix} = \begin{bmatrix} z_1 \\ z_2 \\ z_3 \\ z_4 \end{bmatrix} \qquad Z = \begin{bmatrix} \dot{x} \\ \ddot{x} \\ \dot{\theta} \\ \dot{\theta} \end{bmatrix} = \begin{bmatrix} z_2 \\ \dot{z}_2 \\ z_4 \\ \dot{z}_4 \end{bmatrix}
$$

El sistema de ecuaciones escrito en la forma de espacio de estados se muestra a continuación:

$$
\begin{bmatrix}\nm_2(r^2 + z_1^2) + J_m + I_1 & -m_2r \\
-m_2r & m_2 + \frac{I_2}{r^2}\n\end{bmatrix}\n\begin{bmatrix}\n\dot{z}_4 \\
\dot{z}_2\n\end{bmatrix}
$$
\n+\n
$$
\begin{bmatrix}\n2m_2z_1z_2 + b_1 + b_m + \frac{K_aK_b}{R} & 0 \\
-m_2z_1z_4 & b_2\n\end{bmatrix}\n\begin{bmatrix}\nz_4 \\
z_2\n\end{bmatrix}
$$
\n+\n
$$
\begin{bmatrix}\nm_2(z_1 \cos z_3 - r \sin z_3) \\
m_2 g \sin z_3\n\end{bmatrix} = \n\begin{bmatrix}\n\frac{K_a V}{R} \\
0\n\end{bmatrix}
$$

Teniendo este modelo se despejan los estados  $\dot{z}_4$  y ̇ para de esta manera conformar el vector ̇**.** Dicho cálculo y los posteriores se realizan en MATLAB,

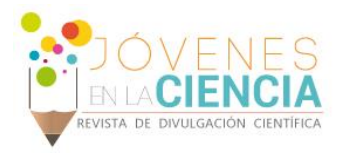

debido a la extensión de sus operaciones y resultados.

# Linealización del modelo

Para la linealización del modelo se hace necesario seleccionar un punto de equilibrio alrededor del cual el sistema se comportará. El punto de equilibrio para este caso será el siguiente:

$$
\begin{bmatrix} lp \\ 0 \\ 0 \\ 0 \end{bmatrix} = \begin{bmatrix} x \\ \dot{x} \\ \theta \\ \dot{\theta} \end{bmatrix} = \begin{bmatrix} z_1 \\ z_2 \\ z_3 \\ z_4 \end{bmatrix}
$$

Dicho punto de equilibrio garantiza que la posición de la bola estará dada por una distancia  $lp$  del centro de la viga y en dicho punto se estabilizará. Se reemplaza el punto de equilibrio en el vector  $\dot{z}$  y se despeja la variable  $V$ , la cual es la señal de control del sistema obteniendo la siguiente expresión.

$$
V = \frac{lp R g m_2}{K_a}
$$

Este valor de  $V$  se sustituye en el vector de estados  $\dot{z}$  para posteriormente hacer una expansión en series de Taylor. Una vez se haya hecho la sustitución y ya estando dentro del punto de equilibrio se calcula el Jacobiano del vector de estados con respecto a cada variable de estado  $\begin{bmatrix} z_1 & z_2 & z_3 & z_4 \end{bmatrix}$  para de esta manera obtener la matriz  $A$ .

De la misma forma, calculando el Jacobiano con respecto a la variable de entrada, que para el caso de estudio es  $V$ , se obtiene la matriz  $B$ . Dichas matrices tienen una larga extensión y no es posible mostrarlas en el documento.

Con lo anterior, ya es posible realizar un esquema de la planta con ayuda del complemento de Simulink como se muestra en la siguiente figura.

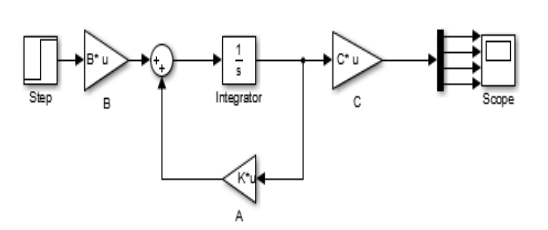

**IMAGEN 3: Esquema de Simulink del sistema como representación en espacio de estados o planta.**

# Diseño del controlador por retroalimentación de estados

Una vez se han obtenido las matrices  $A \vee B$ , se comprueba si el sistema es controlable. Este punto es importante, ya que se conocerá si se puede continuar con el proceso, de resultar no controlable el sistema, se debe revisar la formulación anterior o de lo contrario no continuar. Para conocer si el sistema es controlable es necesario realizar el cálculo de la matriz de controlabilidad, que se encuentra expuesta en la Ecuación (5).

La matriz A obtenida es una matriz de dimensiones 4x4, lo cual indica que  $n = 4$ . Al calcular la matriz de controlabilidad  $MC$  se debe verificar la restricción de su rango. Si el rango de la matriz  $MC$  es igual a 4, el sistema es controlable. Para el caso, el rango se calculó con el comando **rank(MC)**y el resultado fue el esperado, 4.

Con el fin de hacer más sencillo el cálculo se reemplazaron las variables simbólicas por valores numéricos. El diseño del controlador por retroalimentación de estados se hizo de la siguiente forma, se diseñaron cuatro polos con 5% de overshoot y 40s de tiempo de establecimiento. Con dichos polos se pretende diseñar una matriz  $K$ , el comando **place(A,B,Polos)**permite hacerlo de forma sencilla. Este comando genera una matriz que se utilizará como retroalimentación a la planta que anteriormente se montó y que se aprecia en la Imagen 3. Previo a realizar el montaje en Simulink se verifica si el sistema es estable, esto se hace calculando los valores característicos o eigenvalores de la matriz  $[A - BK]$  y verificando que dichos valores sean los polos que se calcularon anteriormente, en su totalidad negativos, garantizando así la estabilidad del sistema.

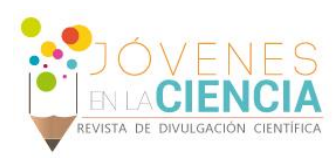

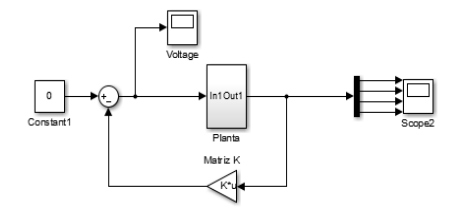

**IMAGEN 4: Esquema de Simulink de la planta del sistema con retroalimentación de estados.**

# Diseño del observador

De forma similar a la controlabilidad se debe realizar la comprobación de si el sistema es observable o no, esto se hace con la matriz de observabilidad que se encuentra en la Ecuación (8). De esta manera se corrobora que el rango de dicha matriz sea 4. Una vez comprobada la observabilidad del sistema se diseña una matriz S con el comando place(A',C',Polos\*10)'.

Para dicha operación se utilizaron los mismos polos de la matriz  $K$  pero con la excepción de que deben ser por lo menos cinco veces más rápidos para que el observador converja más rápido y encuentre los estados que no son medibles. Así, se agrega el bloque de observación previo al controlador en el esquema del sistema en Simulink.

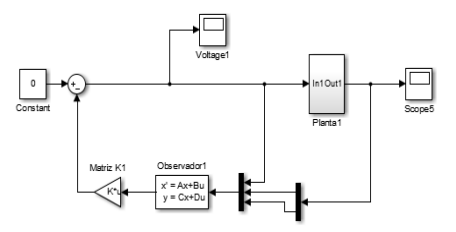

#### **IMAGEN 5: Esquema de Simulink de la planta del sistema con controlador y observador.**

Con el fin de mejorar el desempeño del sistema se agregó un bloque de saturación para restringir a cierta magnitud la señal de voltaje que ingresa al motor, ya que tiene un sobrepaso considerable, obteniendo como esquema final, el que se muestra en la Imagen 6.

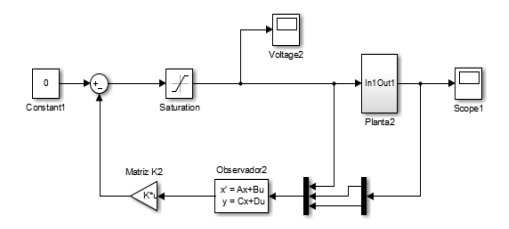

**IMAGEN 6: Esquema de Simulink de la planta del sistema con bloque de saturación.**

# **RESULTADOS Y DISCUSIÓN**

A continuación, se presentan los resultados de las simulaciones realizadas a cada uno de los esquemas montados en Simulink. En primera instancia, se muestran los resultados de la señal de control, Imagen 7. A su vez, en la Imagen 8 se muestran las gráficas resultantes del comportamiento de las variables de estado. Estas simulaciones se realizaron con un overshoot de 5% y un tiempo de establecimiento de 40 segundos. La primera gráfica corresponde al sistema con el controlador, la segunda corresponde al sistema con observador y finalmente se encuentra la respuesta del sistema completo con el bloque de saturación.

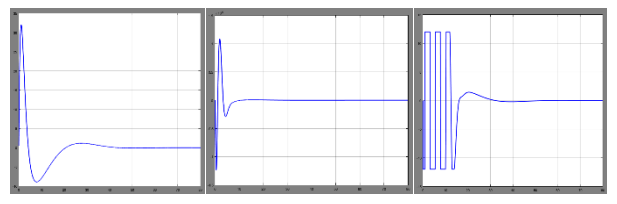

#### **IMAGEN 7: Gráficas resultantes de la señal de control de los diferentes montajes en Simulink.**

En la comparación de los sistemas montados la señal de control presenta un comportamiento esperado, excepto en el sistema con observador, ya que el overshoot es muy alto.

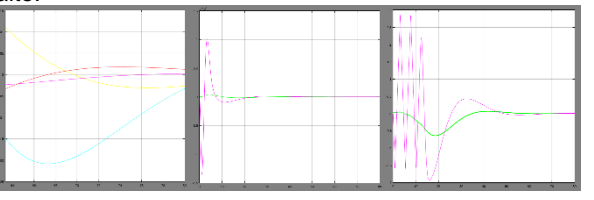

**IMAGEN 8: Gráficas resultantes de las salidas de los diferentes montajes en Simulink.**

Con respecto al comportamiento de los estados, el primer montaje arroja datos pequeños y el tiempo de establecimiento sobrepasa por mucho lo esperado. El segundo posee un overshoot alto y en el tercero es corregido dicho inconveniente, obteniendo el resultado esperado cumpliendo con el tiempo de establecimiento.

# **CONCLUSIONES**

• El sistema con el controlador presenta un sobrepaso alto en la señal de control y no se estabiliza en el tiempo deseado.

540

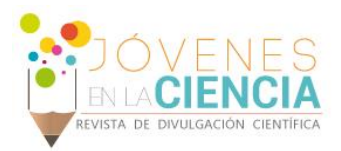

- Agregar el observador al sistema conllevó a que el sistema aumentara el valor de sobrepaso de la señal de voltaje significativamente.
- Para que el sistema cumpla con las expectativas y se estabilice en el tiempo deseado, se colocó un bloque de saturación para limitar el sobrepaso de la señal de control arrojada por el observador.

# **AGRADECIMIENTOS**

Al Todopoderoso por traerme hasta aquí, enseñarme a crecer intelectual y personalmente en un bello país como México. A mis padres por apoyarme siempre en todos mis proyectos. Al Dr. Fernando López Caamal por su disposición de enseñanza, hospitalidad y calidad humana. Finalmente, a la Universidad de Guanajuato por abrir las puertas, recibirme en la estancia de verano y aportar a mi formación académica.

# **REFERENCIAS**

[1] Ramírez Neira, M., Sira Ramírez, H., Garrido Moctezuma, R., Luviano Juárez, A., On the Linear Control of Underactuated Nonlinear systems via tangent Flatness and Active Disturbance Rejection Control. Journal of Dynamic Systems, Measurement, and Control. pp.3. doi:10.111/1.4033313.

[2] Kumar Saha, S. (2010). Dinámica. Introducción a la robótica (pp. 172 -177) México: McGraw -Hill.

[3] Ogata, K. (1997). Análisis de sistemas de control en el espacio de estados. Ingeniería de control moderna (pp. 737 -747) México: Pearson Prentice Hall.

[4] Ogata, K. (2004). Electrical systems and electromechanical systems. System Dynamics (pp.275) Estados Unidos de América: Pearson Prentice Hall.

541